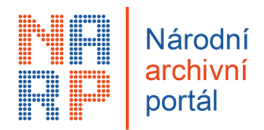

## **Přidána možnost zamknutí výběru ze spisu**

Archivář si nově může vypnout možnost vybírat dokumenty ze spisu:

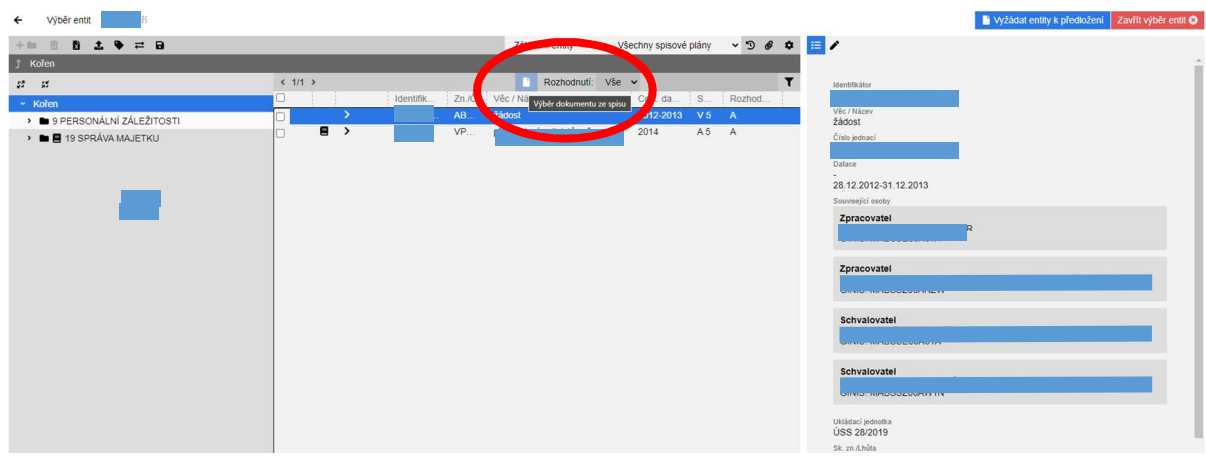

Ve Výběru entit archivář zaklikne tlačítko, jímž tuto funkci vypíná/zapíná.

**Lze vybírat** ze spisu (na spisu A mohou být některé dokumenty označeny jako S):

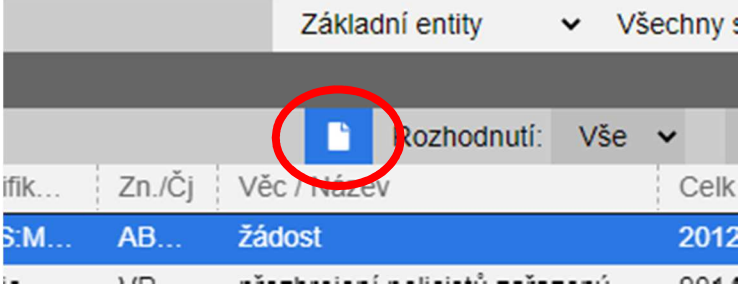

**Nelze vybírat** ze spisu (na dokumentu ve spisu nejde vyznačit rozhodnutí, musí se vyznačit jenom na spisu).

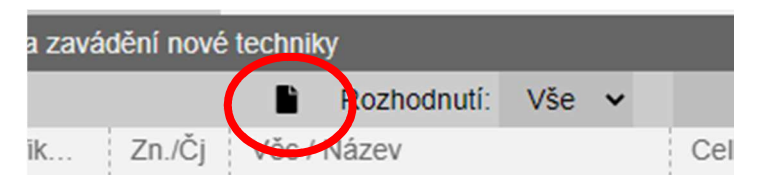